# **Microsoft Word Accessibility Check List**

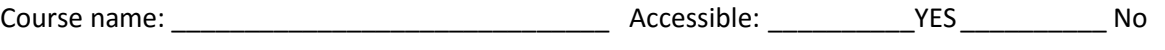

# **Template**

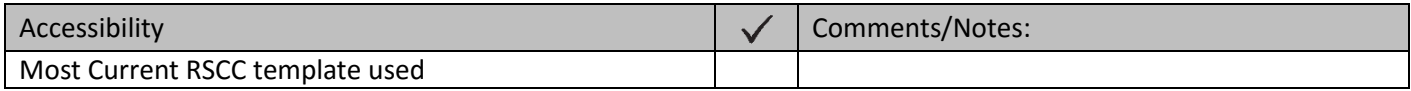

# **Headings**

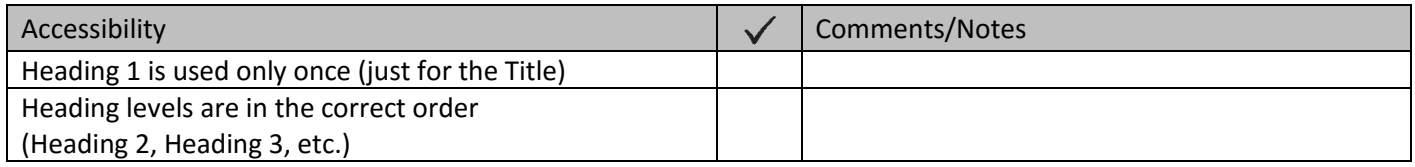

#### **Lists**

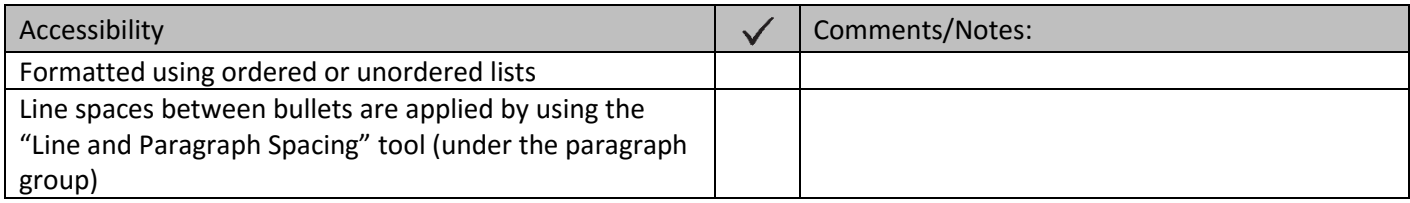

## **Links**

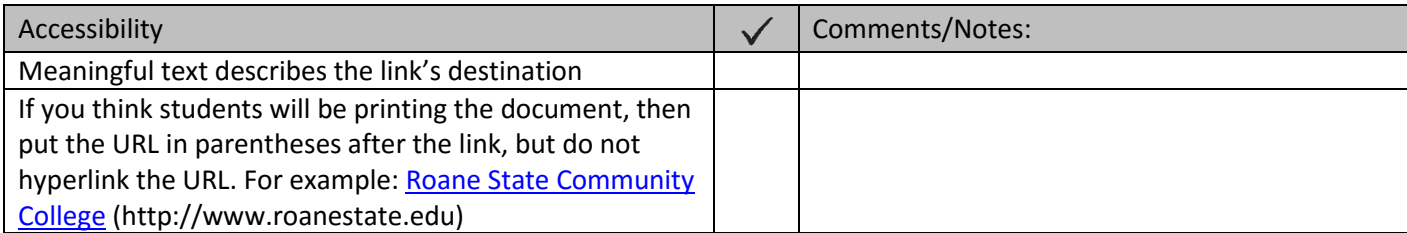

## **Tables**

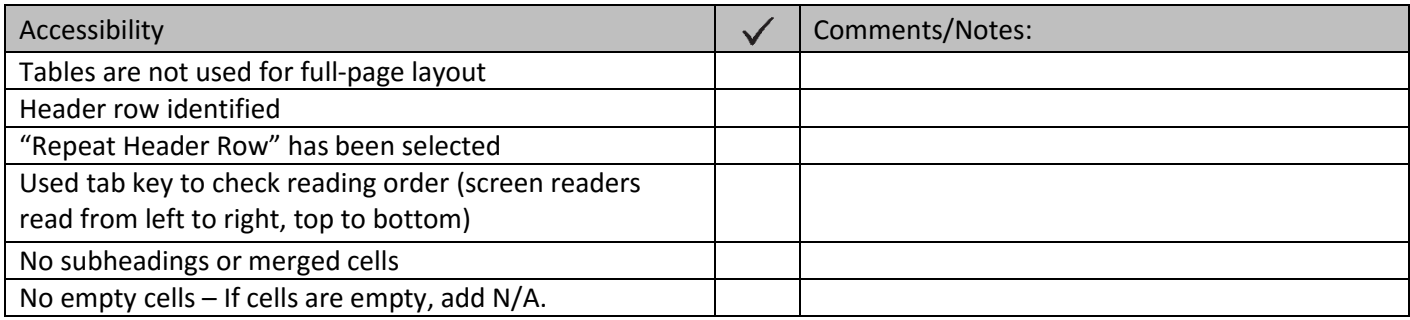

## **Color**

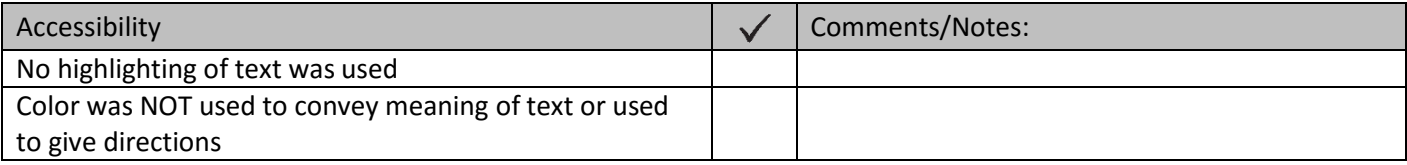

## **Images**

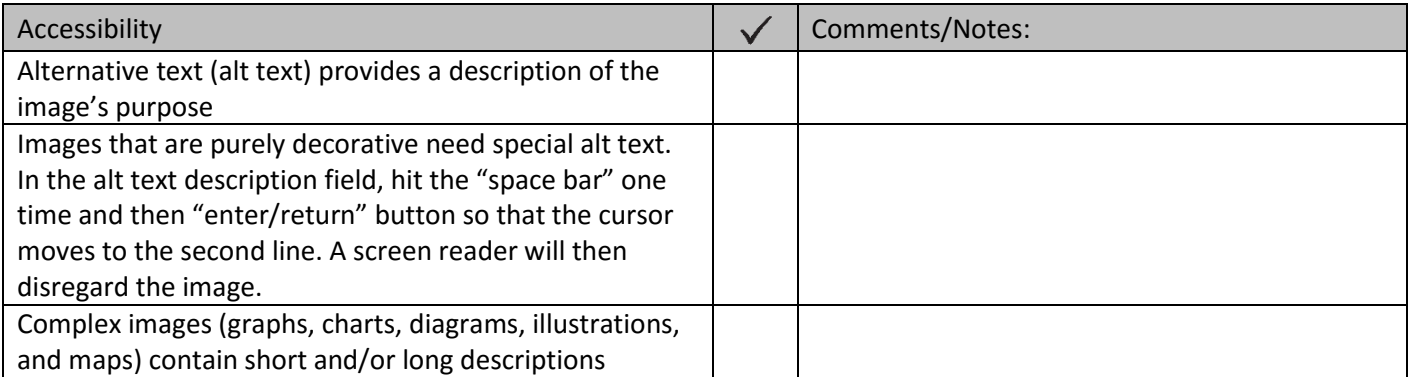

# **Text Readability**

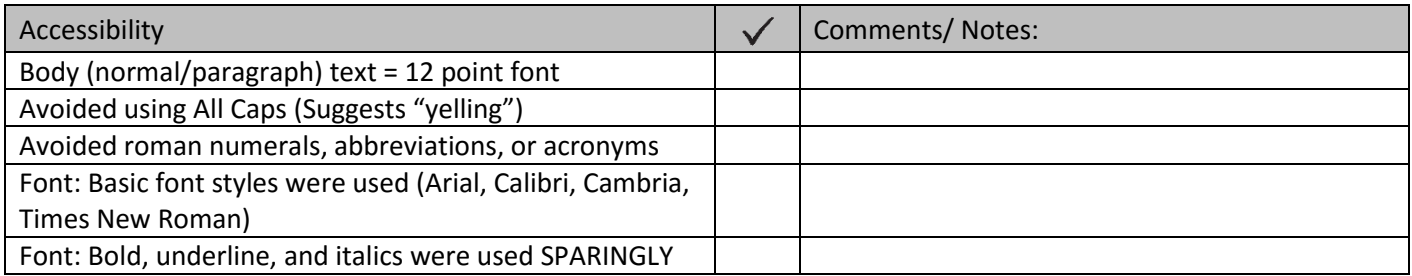

## **Other**

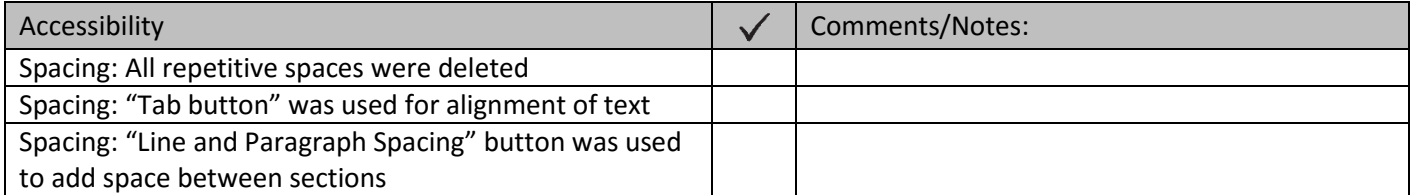

# **Accessibility Checker**

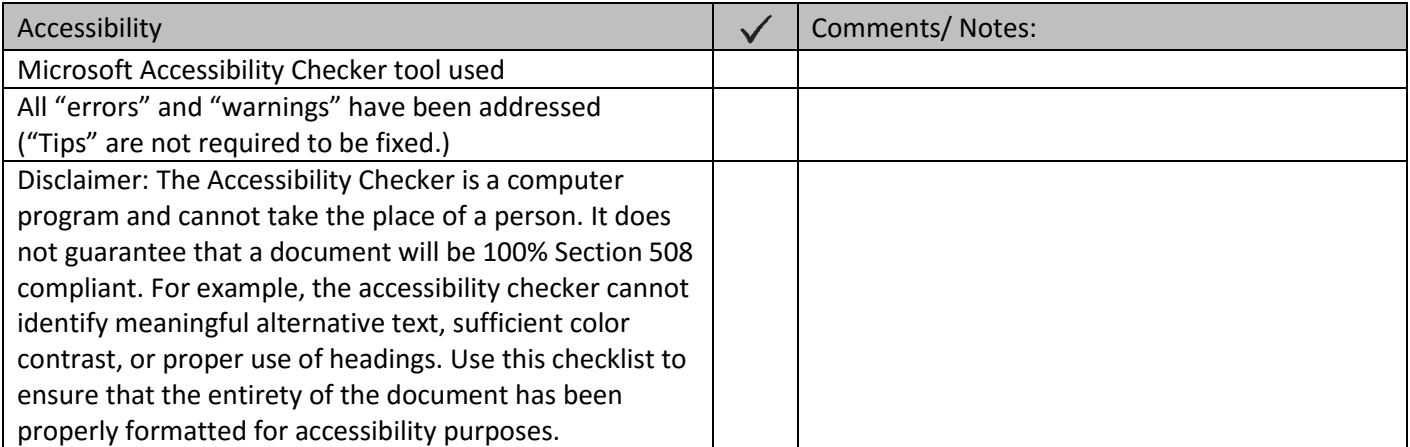